## Package 'bigsparser'

June 7, 2022

<span id="page-0-0"></span>Title Sparse Matrix Format with Data on Disk

Version 0.6.1

Description Provide a sparse matrix format with data stored on disk, to be used in both R and C++. This is intended for more efficient use of sparse data in C++ and also when parallelizing, since data on disk does not need copying. Only a limited number of features will be implemented. For now, conversion can be performed from a 'dgCMatrix' or a 'dsCMatrix' from R package 'Matrix'. A new compact format is also now available.

License GPL-3

Encoding UTF-8

RoxygenNote 7.1.1

URL <https://github.com/privefl/bigsparser>

BugReports <https://github.com/privefl/bigsparser/issues>

Depends  $R$  ( $>= 3.1$ )

LinkingTo Rcpp, RcppEigen, rmio

**Imports** Rcpp, bigassertr, methods, Matrix, rmio  $(>= 0.4)$ 

**Suggests** test that  $(>= 2.1.0)$ 

NeedsCompilation yes

Author Florian Privé [aut, cre]

Maintainer Florian Privé <florian.prive.21@gmail.com>

Repository CRAN

Date/Publication 2022-06-07 04:30:25 UTC

### R topics documented:

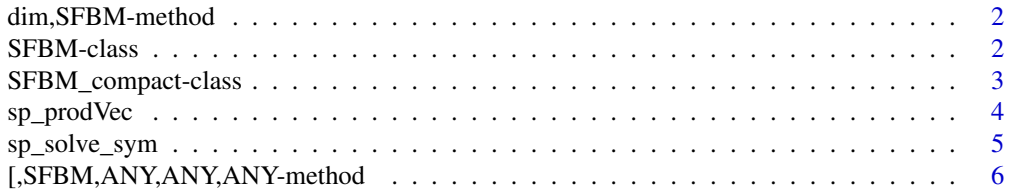

#### <span id="page-1-0"></span>**Index** [7](#page-6-0) **7**

dim,SFBM-method *Dimension and type methods for class* SFBM*.*

#### Description

Dimension and type methods for class SFBM.

#### Usage

## S4 method for signature 'SFBM' dim(x) ## S4 method for signature 'SFBM' length(x)

#### Arguments

x An object of class [SFBM.](#page-1-1)

<span id="page-1-1"></span>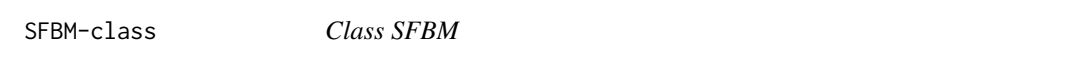

#### Description

A reference class for storing and accessing sparse matrix-like data stored in files on disk.

Convert a 'dgCMatrix' or 'dsCMatrix' to an SFBM.

#### Usage

```
as_SFBM(spmat, backingfile = tempfile(), compact = FALSE)
```
#### Arguments

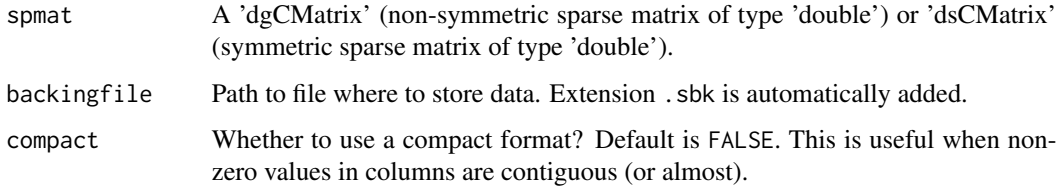

#### <span id="page-2-0"></span>Details

An object of class SFBM has many fields:

- \$address: address of the external pointer containing the underlying C++ object to be used as a XPtr<SFBM> in C++ code
- \$extptr: (internal) use \$address instead
- \$nrow: number of rows
- \$ncol: number of columns
- \$nval: number of non-zero values
- \$p: vector of column positions
- \$backingfile or \$sbk: File with extension 'sbk' that stores the data of the SFBM
- \$rds: 'rds' file (that may not exist) corresponding to the 'sbk' file
- \$is\_saved: whether this object is stored in \$rds?

#### And some methods:

- \$save(): Save the SFBM object in \$rds. Returns the SFBM.
- \$add\_columns(): Add new columns from a 'dgCMatrix' or a 'dsCMatrix'.

#### Value

The new [SFBM.](#page-1-1)

#### Examples

```
spmat2 <- Matrix::Diagonal(4, 0:3)
spmat2[4, 2] <- 5
spmat2[1, 4] <- 6
spmat2[3, 4] <- 7
spmat2
# Stores all (i, x) for x := 0(X2 <- as_SFBM(spmat2))
matrix(readBin(X2$sbk, what = double(), n = 100), 2)# Stores only x, but all (even the zero ones) from first to last being not 0
(X3 <- as_SFBM(spmat2, compact = TRUE))
X3$first_i
readBin(X3$sbk, what = double(), n = 100)
```
SFBM\_compact-class *Class SFBM\_compact*

#### **Description**

A reference class for storing and accessing sparse matrix-like data stored in files on disk, in a compact format (when non-zero values in columns are contiguous).

#### <span id="page-3-0"></span>Details

It inherits the fields and methods from class [SFBM.](#page-1-1)

sp\_prodVec *Products with a vector*

#### Description

Products between an [SFBM](#page-1-1) and a vector.

#### Usage

sp\_prodVec(X, y)

sp\_cprodVec(X, y)

#### Arguments

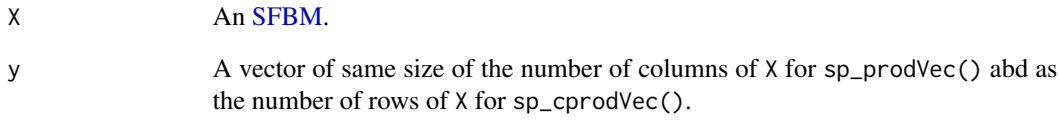

#### Value

- sp\_prodVec(): the vector which is equivalent to X %\*% y if X was a dgCMatrix.
- sp\_cprodVec(): the vector which is equivalent to Matrix::crossprod(X, y) if X was a dgCMatrix.

#### Examples

```
spmat <- Matrix::rsparsematrix(1000, 1000, 0.01)
X <- as_SFBM(spmat)
sp_prodVec(X, rep(1, 1000))
sp_cprodVec(X, rep(1, 1000))
```
<span id="page-4-0"></span>

#### Description

Solve Ax=b where A is a symmetric SFBM, and b is a vector.

#### Usage

```
sp_solve_sym(
 A,
 b,
  add\_to\_diag = rep(0, ncol(A)),tol = 1e-10,maxiter = 10 * \text{ncol(A)}\lambda
```
#### Arguments

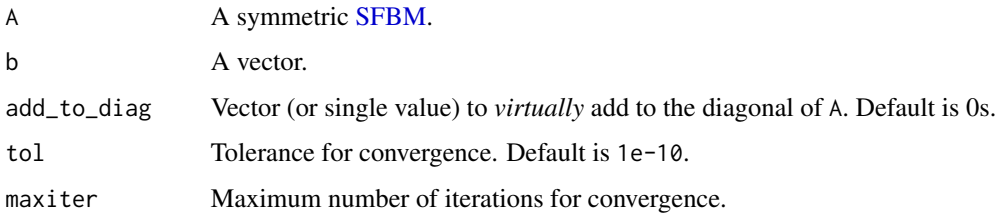

#### Value

The vector x, solution of Ax=b.

#### Examples

```
N < - 100spmat <- Matrix::rsparsematrix(N, N, 0.01, symmetric = TRUE)
X <- bigsparser::as_SFBM(as(spmat, "dgCMatrix"))
b \leftarrow runif(N)test <- tryCatch(as.vector(Matrix::solve(spmat, b)), error = function(e) print(e))
test2 <- tryCatch(sp_solve_sym(X, b), error = function(e) print(e))
test3 <- as.vector(Matrix::solve(spmat + Matrix::Diagonal(N, 1:N), b))
test4 <- sp_solve_sym(X, b, add_to_diag = 1:N)
all.equal(test3, test4)
```
<span id="page-5-0"></span>[,SFBM,ANY,ANY,ANY-method

*Accessor methods for class* SFBM*.*

#### Description

Accessor methods for class SFBM.

#### Usage

```
## S4 method for signature 'SFBM,ANY,ANY,ANY'
x[i, j, ..., drop = FALSE]## S4 method for signature 'SFBM_compact,ANY,ANY,ANY'
x[i, j, ..., drop = FALSE]
```
#### Arguments

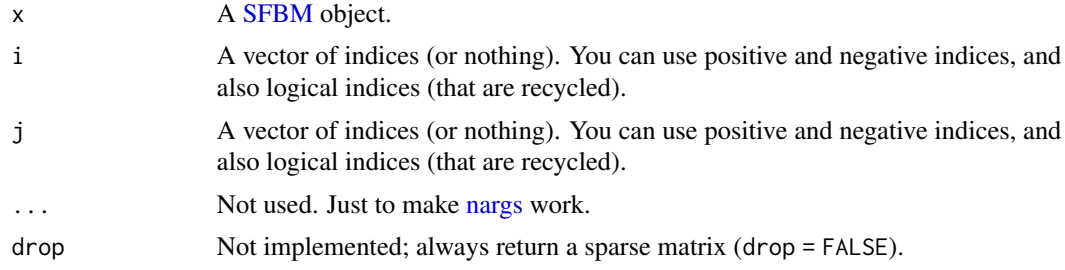

#### Examples

X2[1:3, 2:3]

```
spmat <- Matrix::Diagonal(4, 0:3)
spmat[4, 2] <- 5
spmat[1, 4] <- 6
spmat[3, 4] <- 7
spmat
X <- as_SFBM(spmat)
X[1:3, 2:3]
X[, 4] # parameter drop is not implemented
X[-1, 3:4]
X2 <- as_SFBM(spmat, compact = TRUE)
```
# <span id="page-6-0"></span>Index

[,SFBM,ANY,ANY,ANY-method, [6](#page-5-0) [,SFBM\_compact,ANY,ANY,ANY-method *(*[,SFBM,ANY,ANY,ANY-method*)*, [6](#page-5-0)

as\_SFBM *(*SFBM-class*)*, [2](#page-1-0)

dim,SFBM-method, [2](#page-1-0)

length,SFBM-method *(*dim,SFBM-method*)*, [2](#page-1-0)

nargs, *[6](#page-5-0)*

```
SFBM, 2–6
SFBM-class, 2
SFBM_compact-class, 3
SFBM_compact_RC (SFBM_compact-class), 3
SFBM_RC (SFBM-class), 2
sp_cprodVec (sp_prodVec), 4
sp_prodVec, 4
sp_solve_sym, 5
```